Summer School

#### e-Science with Many-core CPU/GPU Processors

#### Lecture 11: Case Study 4 Cut-off Binning for Data and Parallelism **Scalability**

1

© David Kirk/NVIDIA and Wen-mei W. Hwu Braga, Portugal, 2010

## Acknowledgement

- Additional Information and References:
	- http://www.ks.uiuc.edu/Research/gpu/
	- http://www.ks.uiuc.edu/Research/vmd/
- Acknowledgement, questions, source code requests:
	- Chris Rodrigues
	- John Stone johns@ks.uiuc.edu
	- Klaus Schulten
	- Theoretical and Computational Biophysics Group, NIH Resource for Macromolecular Modeling and Bioinformatics Beckman Institute for Advanced Science and Technology
- © David Kirk/NVIDIA and Wen-mei W. Hwu Braga, • NIH support: P41-RR05969

Portugal, 2010

## Outline

- Explore CUDA versions of the direct Coulomb summation (DCS) algorithm
	- Used for ion placement and time-averaged electrostatic potential calculations
	- Detailed look at a few CUDA implementations of DCS
	- Multi-GPU DCS potential map calculation
- Experiences integrating CUDA kernels into VMD

## Algorithm for Pair Potentials

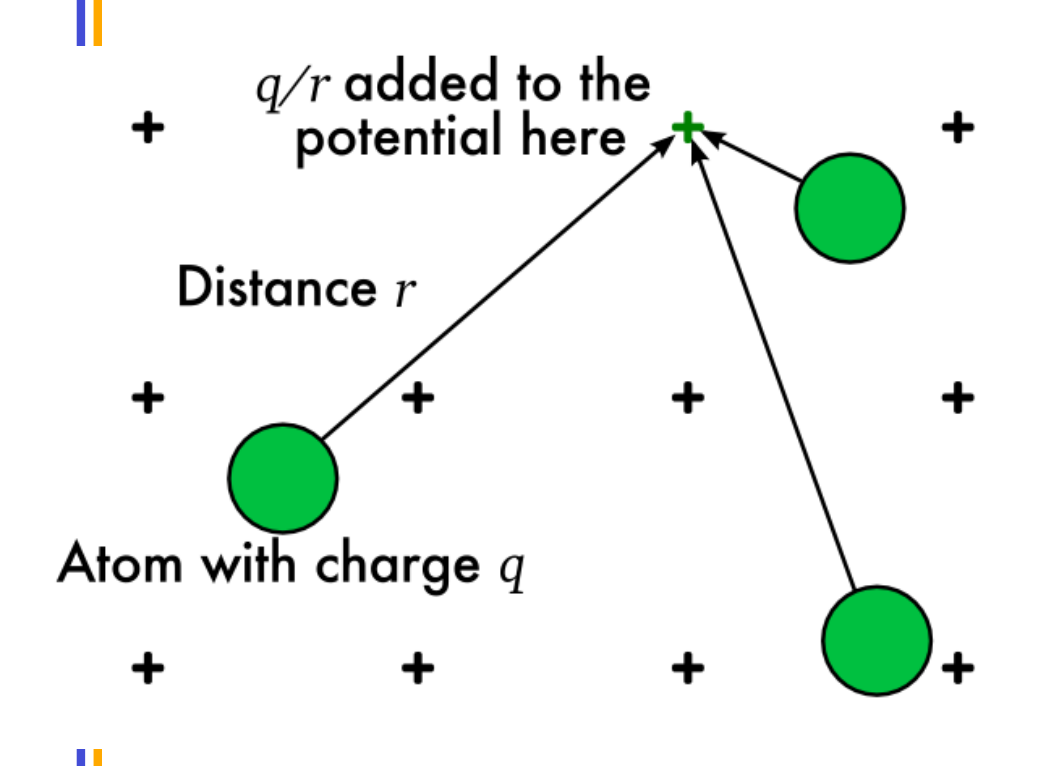

- At each grid point, sum the electrostatic potential from all atoms
- Highly data-parallel
- But has quadratic complexity
	- Number of grid points  $\times$ number of atoms
	- Both proportional to volume

#### Algorithm for Pair Potentials With a Cutoff

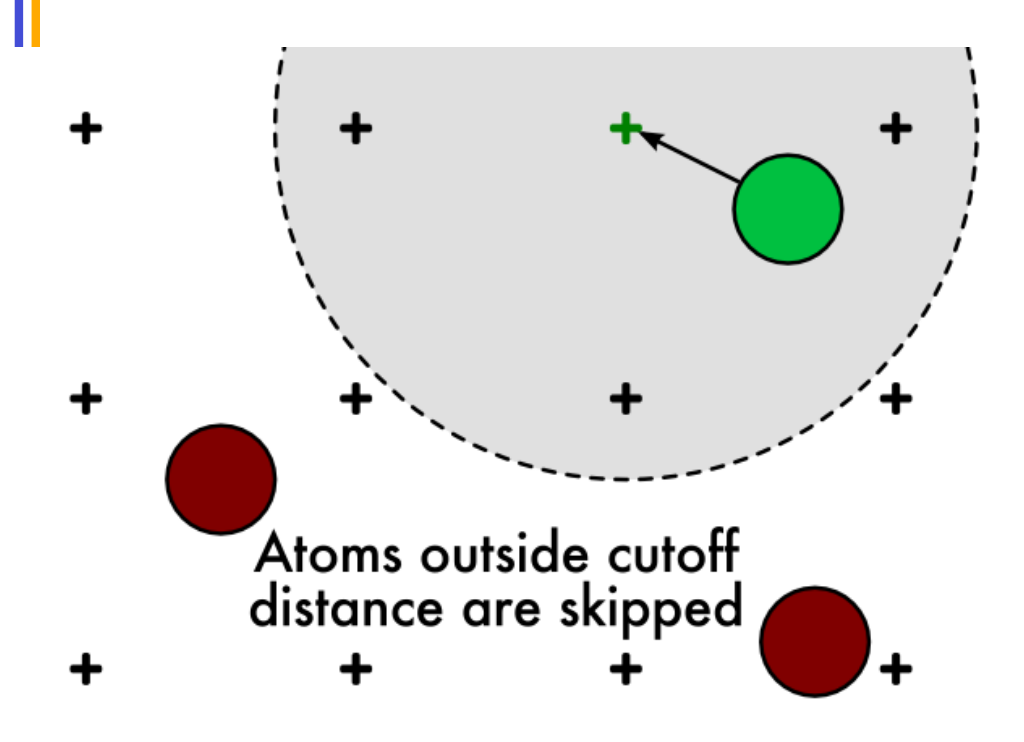

- Ignore atoms beyond a *cutoff distance*, r<sub>c</sub>
	- Typically 8Å–12Å
	- Long-range potential may be computed separately
- Number of atoms within cutoff distance is roughly constant
	- On the order of 1000

## Spatial Sorting

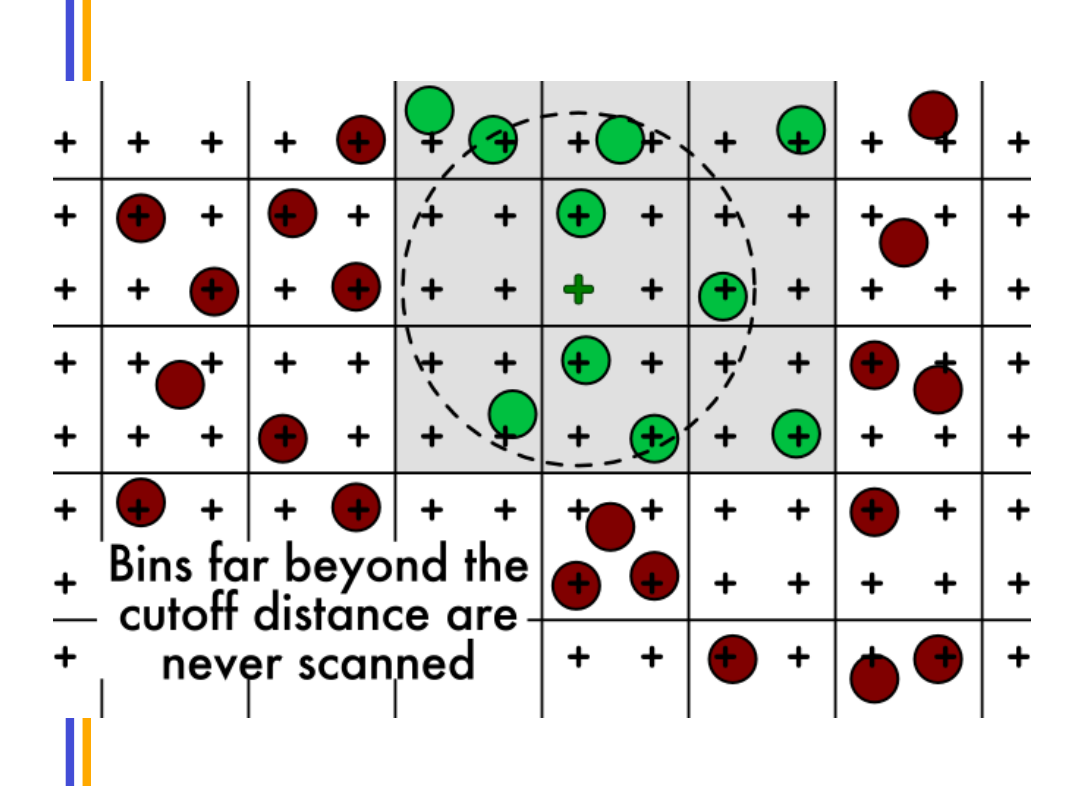

- Presort atoms into *bins* by location in space
- Each bin holds several atoms
- Cutoff potential only uses bins within  $r_c$ 
	- Yields a linear complexity cutoff potential algorithm

# Large-bin Cutoff Kernel

- 6× speedup relative to CPU version
- Work-inefficient
	- Coarse spatial hashing into  $(24\text{\AA})^3$  bins
	- Only 6.5% of the atoms a thread tests are within the cutoff distance
- Better adaptation of the algorithm to the GPU will gain another 2.5×

# Design Considerations for the New Cutoff Kernel

- High memory throughput to atom data essential
	- Group threads together for locality
	- Fetch blocks of data into shared memory
	- Structure atom data to allow fetching
- After taking care of memory demand, optimize to reduce instruction count
	- Loop and instruction-level optimization

## Improving Work Efficiency

- $(4\AA)^3$  cube of the potential map computed by each thread block
	- $-$  8×8×8 potential map points
	- 128 threads per block
	- 34% of atoms are within cutoff distance
- Thread block needs atom data up to the cutoff distance
	- Use a sphere of bins
	- All threads in a block scan the same atoms
		- No hardware penalty for multiple simultaneous reads of the same address
		- Simplifies fetching of data

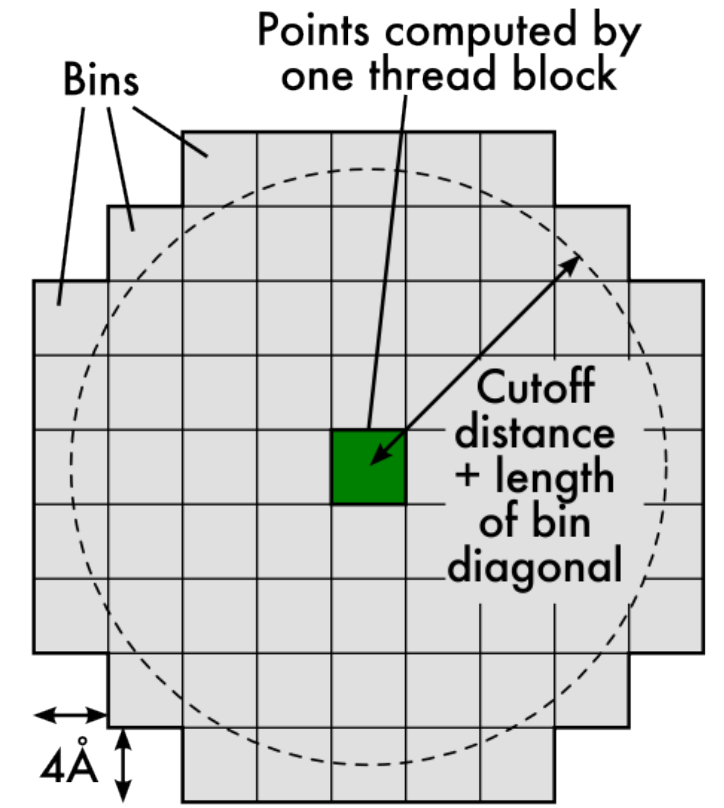

## Caching Atom Data

- > 200 cycle global memory latency
- Effectively 1 cycle shared memory latency
- Shared memory used in software as a cache
	- Threads in a thread block collectively load one bin at a time into shared memory
	- Once loaded, threads scan atoms in shared memory
	- Reuse: Loaded bins used 128 times

#### **Execution cycle of a thread block**

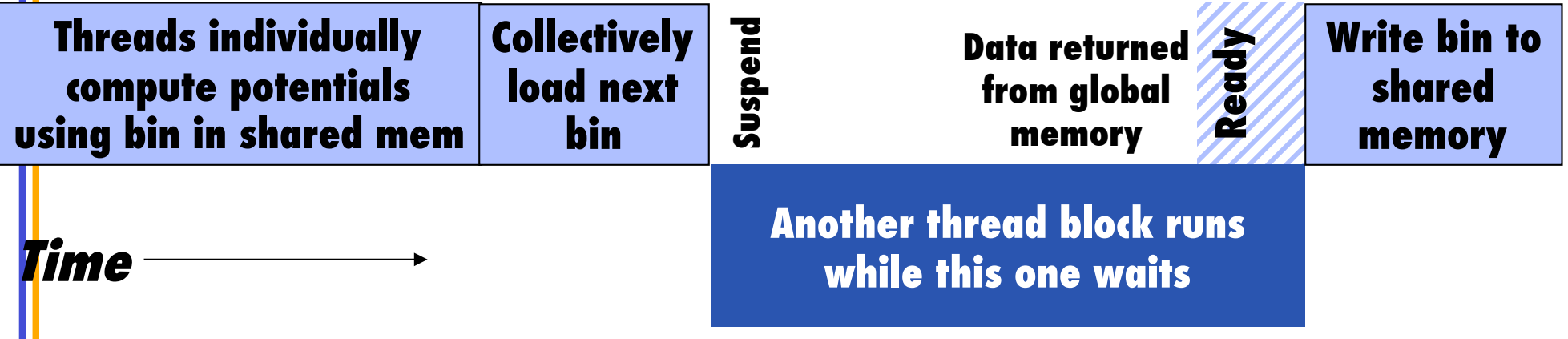

## High-Throughput Access to Atom Data

- Full global memory bandwidth only with 64-byte, 64-byte-aligned memory accesses
	- Each bin is exactly 128 bytes
	- Bins stored in a 3D array
	- 32 threads in each block load one bin, which is processed by all threads in the block
- 128 bytes = 8 atoms  $(x,y,z,q)$ 
	- Nearly uniform density of atoms in typical systems
		- 1 atom per  $10 \text{ Å}^3$
	- Bins hold atoms from exactly  $(4\text{\AA})^3$  of space
	- Number of atoms in a bin varies

© David Kirk/NVIDIA and Wen-mei W. Hwu Braga, Portugal, 2010 • Some bins overfull • For water test systems, 5.35 atoms in a bin on average

# Handling Overfull Bins

- 2.6% of atoms exceed bin capacity
- Spatial sorting puts these into a list of extra atoms
- Extra atoms processed by the CPU
	- Computed with CPU-optimized algorithm
	- Takes about 66% as long as GPU computation
	- Overlapping GPU and CPU computation yields in additional speedup

## GPU Thread Optimization

- Each thread computes potentials at four potential map points
	- Reuse x and z components of distance calculation
	- Check x and z components against cutoff distance (cylinder test)
- Exit inner loop early upon encountering the first empty slot in a bin

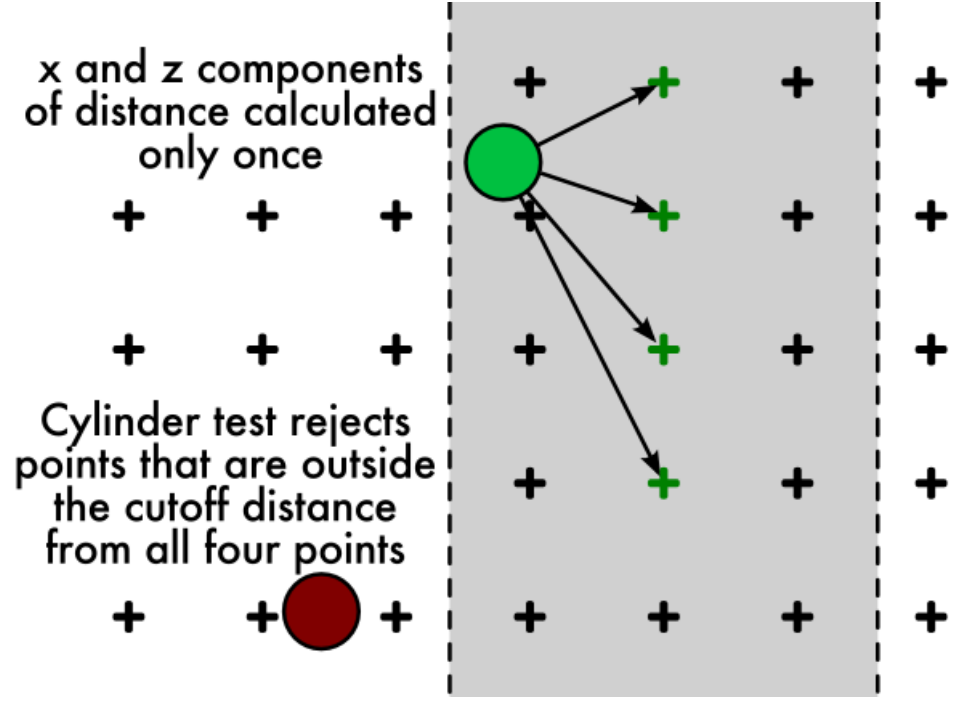

### GPU Thread Inner Loop

Exit when an empty atom bin entry is encountered

Cylinder test

```
for (i = 0; i < BIN DEPTH; i++) {
 aq = AtomBinCache[i].w;if (aq == 0) break;
```

```
dx = AtomBinCache[i].x - x;
dz = AtomBinCache[i].z - z;
dxdz2 = dx * dx + dz * dz; if (dxdz2 < cutoff2) continue;
```
Cutoff test and potential value calculation

```
dy = AtomBinCache[i].y - y;
 r2 = dy * dy + dx dzif (r2 < cutoff2)poten0 += aq * rsqrtf(r2);
 dy = dy - 2 * grid spacing; /* Repeat three more times */
}
```
© David Kirk/NVIDIA and Wen-mei W. Hwu Braga, Portugal, 2010

14

#### Cutoff Summation Runtime

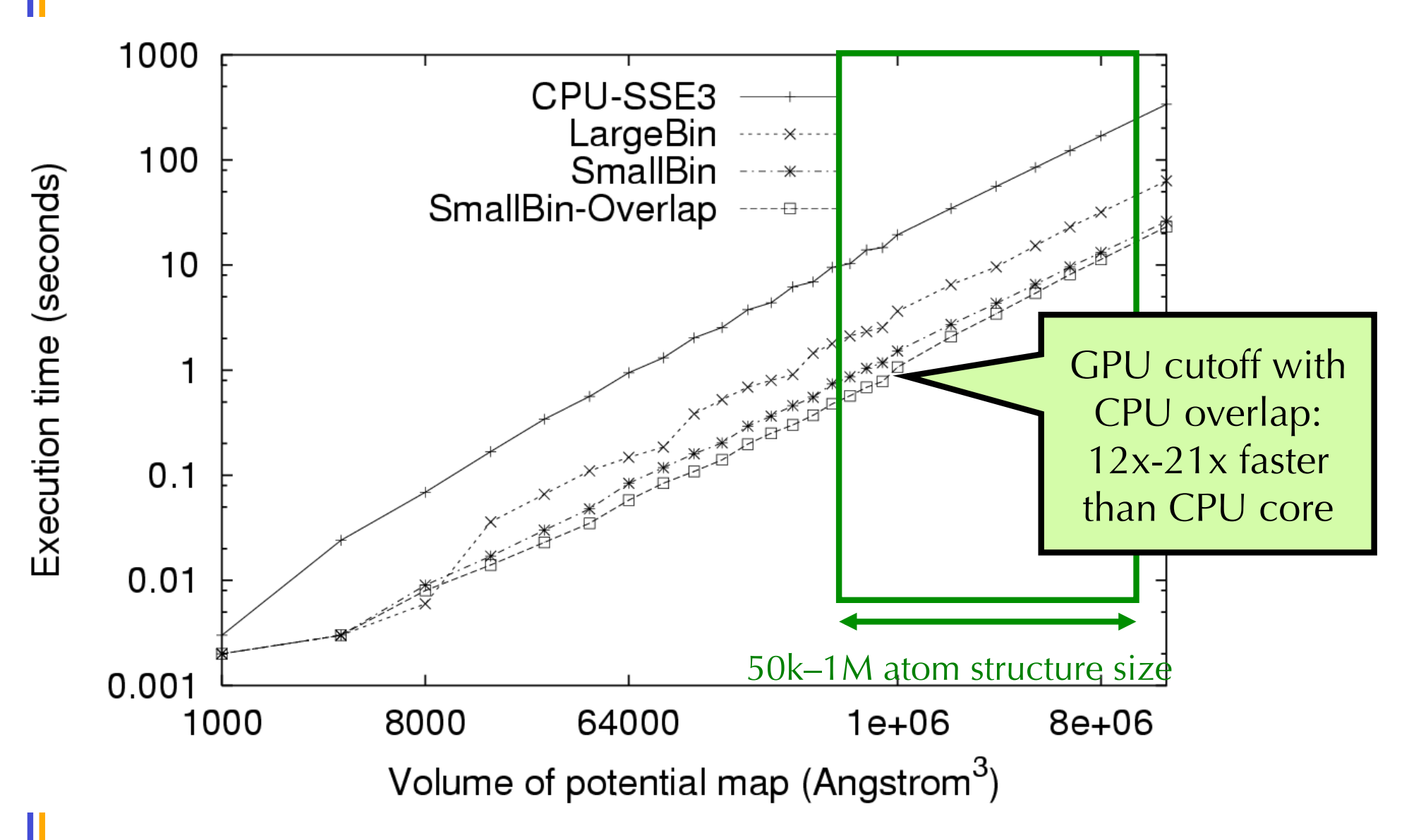

## Cutoff Summation Speedup

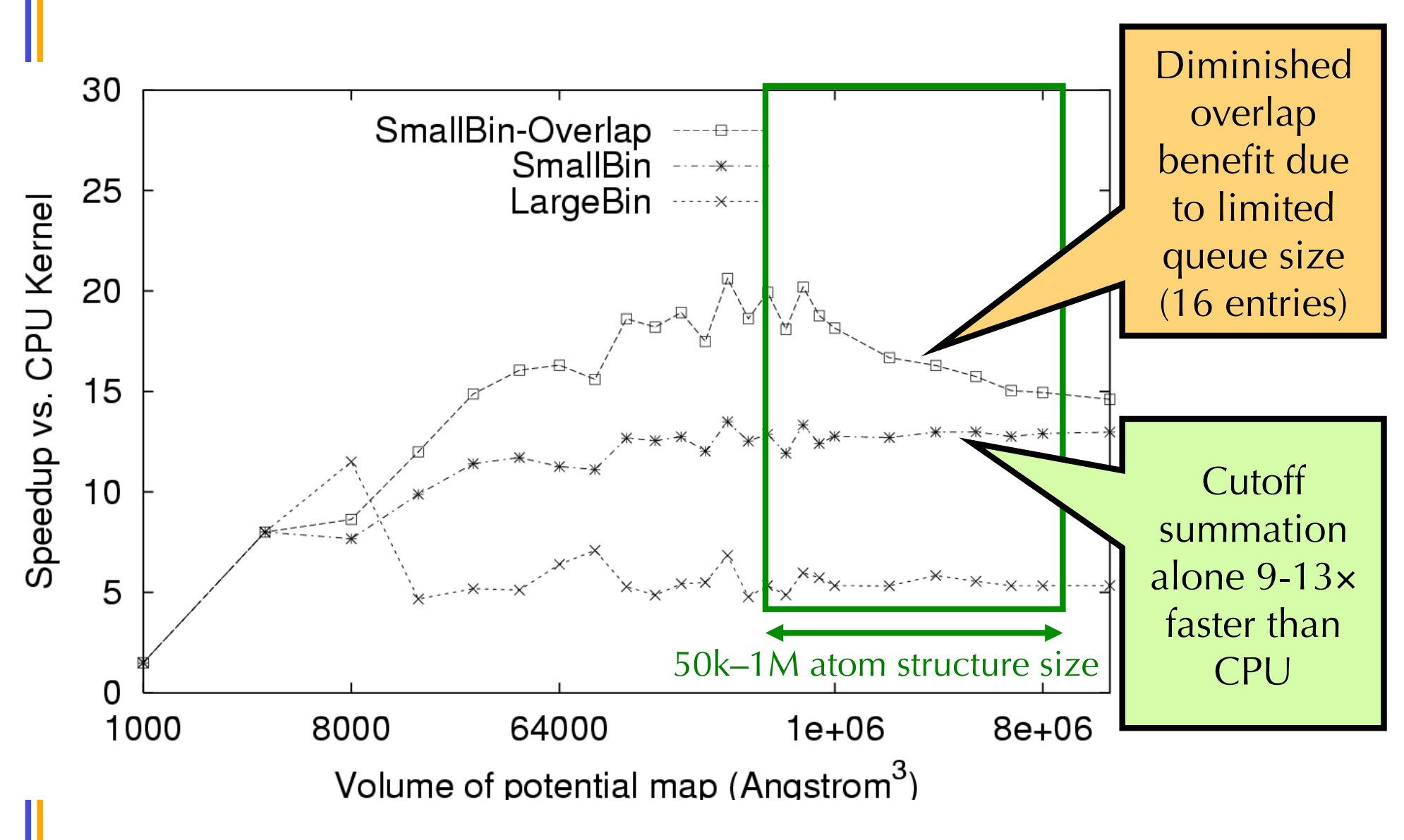

<sup>©</sup> David Kirk/NVIDIA and Wen-mei W. Hwu Braga, Portugal, 2010

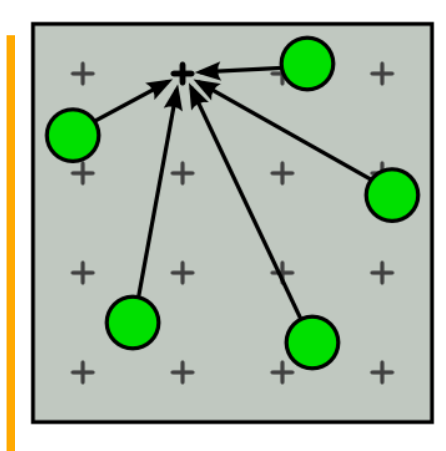

#### **(a) Direct summation**

At each grid point, sum the electrostatic potential from all charges

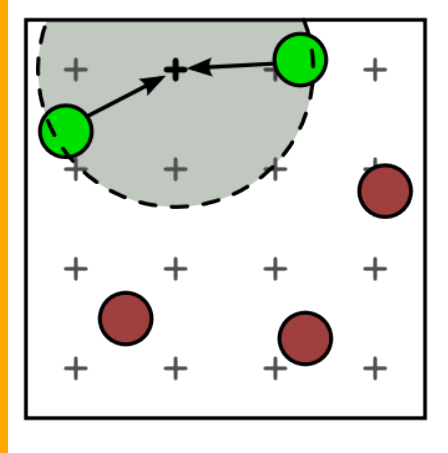

#### **(b) Cutoff summation**

Electrostatic potential from nearby charges summed; spatially sort charges first

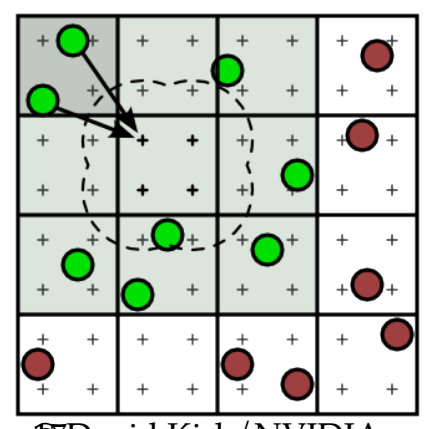

#### **(c) Cutoff summation using direct summation kernel**

Spatially sort charges into bins; adapt direct

summation to process a bin

 $\bigcirc \hspace{-0.5ex}$ Figure 10.2 Cutoff Summation algorithm © David Kirk/NVIDIA and Wen-mei W. Hwu Braga, Portugal,

## Summary

- Cutoff pair potentials heavily used in molecular modeling applications
- Use CPU to regularize the work given to the GPU to optimize its performance
	- GPU performs very well on 64-byte-aligned array data
- Run CPU and GPU concurrently to improve performance
- Use shared memory as a program-managed cache

#### Data Scalability with Cut-off Methods

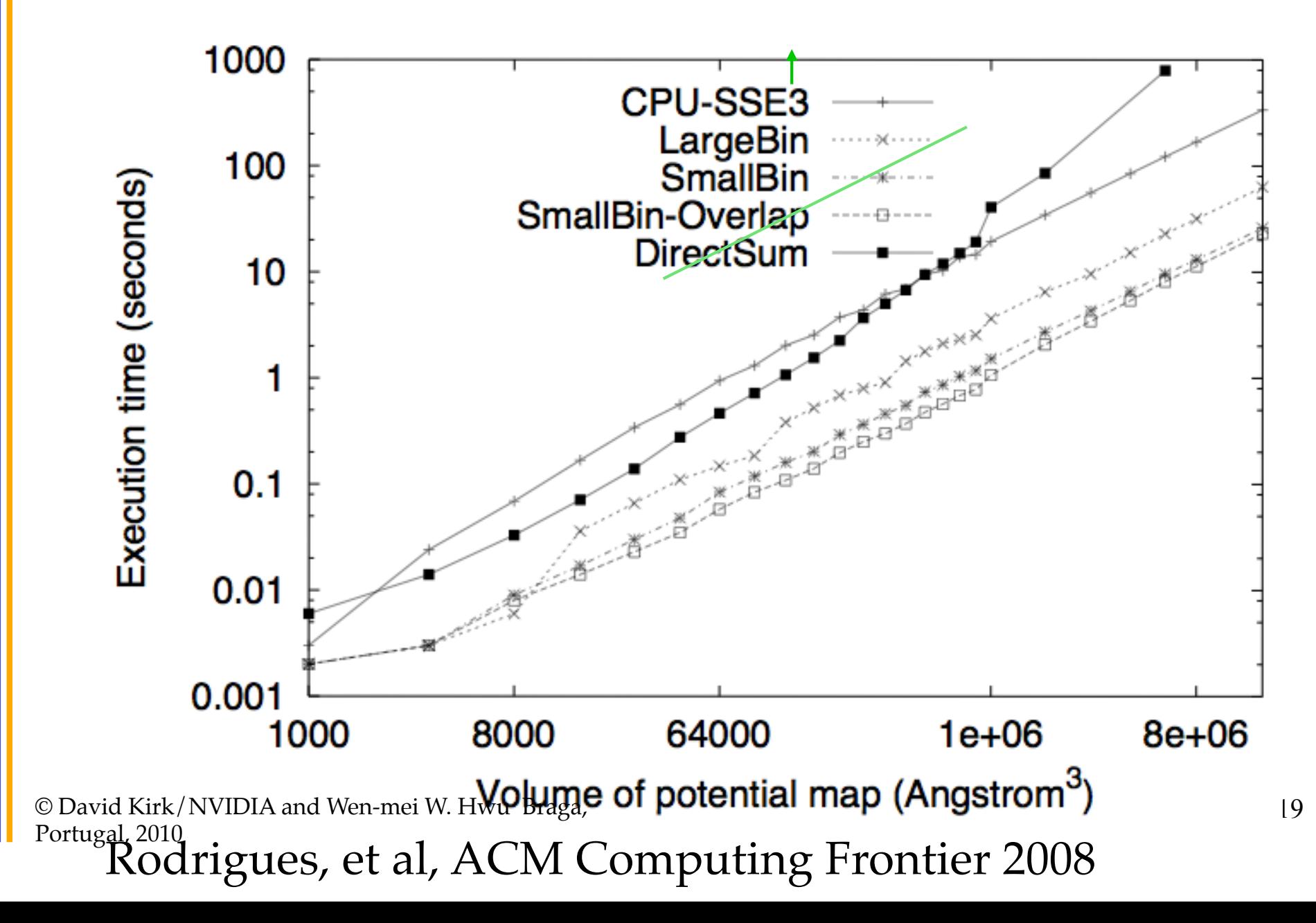

#### Experiences Integrating CUDA Kernels Into VMD

- VMD: molecular visualization and analysis
- State-of-the-art simulations require more viz/analysis power than ever before
- For some algorithms, CUDA can bring what was previously supercomputer class performance to an appropriately equipped

© David Kirk/NVIDIA and Wen-mei W. Hwu Braga, Portugal, 2010

20 desktop workstation Ribosome: 260,790 atoms before adding solvent/ ions

## VMD/CUDA Integration Observations

- Single VMD binary must run on all hardware, whether CUDA accelerators are installed or not
- Must maintain both CPU and CUDA versions of kernels
- High performance requirements mean that the CPU kernel may use a different memory layout and algorithm strategy than CUDA, so they could be entirely different bodies of code to maintain
- Further complicated by the need to handle both singlethreaded and multithreaded compilations, support for many platforms, etc…

### VMD/CUDA Integration Observations (2)

- Evolutionary approach to acceleration: As new CUDA kernels augment existing CPU kernels, the original class/function becomes a wrapper that dynamically executes the best CPU/GPU kernels at runtime
- VMD's current CUDA kernels are always faster than the CPU, so its runtime strategy can be nearly as simple as: int  $err = 1$ ; // force CPU execution if CUDA is not compiled in #if defined(VMDCUDA)

if (cudagpucount  $> 0$ )

 err=CUDAKernel(); // try CUDA kernel if GPUs are available #endif

if (err)

…

err=CPUKernel(); // if no CUDA GPUs or an error occurred, try on CPU

### VMD/CUDA Integration Observations (3)

- Graceful behavior under errors or resource exhaustion conditions is trickier to deal with:
	- CPU kernel becomes the fallback in most cases
	- What to do when the CPU version is 100x slower than CUDA?!? A CPU fallback isn't very helpful in this case. Aborting or issuing a performance warning to the user may be more appropriate.
- All of these design problems already existed:
	- Not specific to CUDA
	- CUDA just adds another ply to the existing situation for codes that employ multiple computation strategies

## VMD/CUDA Code Organization

- Main application holds data needed for execution strategy, CPU/GPU load balancing, etc.
- Single header file containing all the CUDA kernel function prototypes, easy inclusion in other src files
- Separate .cu files for each kernel:
	- each in their compilation unit
	- no need to worry about multiple kernels sharing space for constant buffers etc…